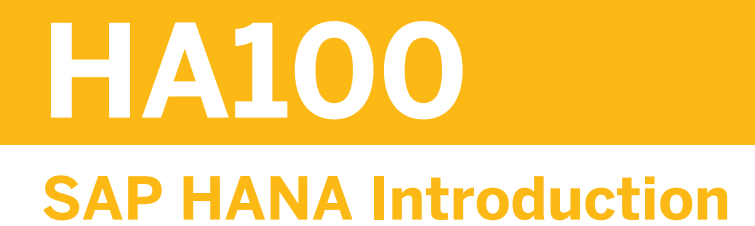

#### COURSE OUTLINE

Course Version: 11 Course Duration: 2 Day(s)

## **SAP Copyrights and Trademarks**

© 2016 SAP SE or an SAP affiliate company. All rights reserved.

No part of this publication may be reproduced or transmitted in any form or for any purpose without the express permission of SAP SE or an SAP affiliate company.

SAP and other SAP products and services mentioned herein as well as their respective logos are trademarks or registered trademarks of SAP SE (or an SAP affiliate company) in Germany and other countries. Please see [http://global12.sap.com/corporate-en/legal/](http://global12.sap.com/corporate-en/legal/copyright/index.epx) [copyright/index.epx](http://global12.sap.com/corporate-en/legal/copyright/index.epx) for additional trademark information and notices.

Some software products marketed by SAP SE and its distributors contain proprietary software components of other software vendors.

National product specifications may vary.

These materials are provided by SAP SE or an SAP affiliate company for informational purposes only, without representation or warranty of any kind, and SAP SE or its affiliated companies shall not be liable for errors or omissions with respect to the materials. The only warranties for SAP SE or SAP affiliate company products and services are those that are set forth in the express warranty statements accompanying such products and services, if any. Nothing herein should be construed as constituting an additional warranty.

In particular, SAP SE or its affiliated companies have no obligation to pursue any course of business outlined in this document or any related presentation, or to develop or release any functionality mentioned therein. This document, or any related presentation, and SAP SE's or its affiliated companies' strategy and possible future developments, products, and/or platform directions and functionality are all subject to change and may be changed by SAP SE or its affiliated companies at any time for any reason without notice. The information in this document is not a commitment, promise, or legal obligation to deliver any material, code, or functionality. All forward-looking statements are subject to various risks and uncertainties that could cause actual results to differ materially from expectations. Readers are cautioned not to place undue reliance on these forward-looking statements, which speak only as of their dates, and they should not be relied upon in making purchasing decisions.

# **Typographic Conventions**

American English is the standard used in this handbook. The following typographic conventions are also used.

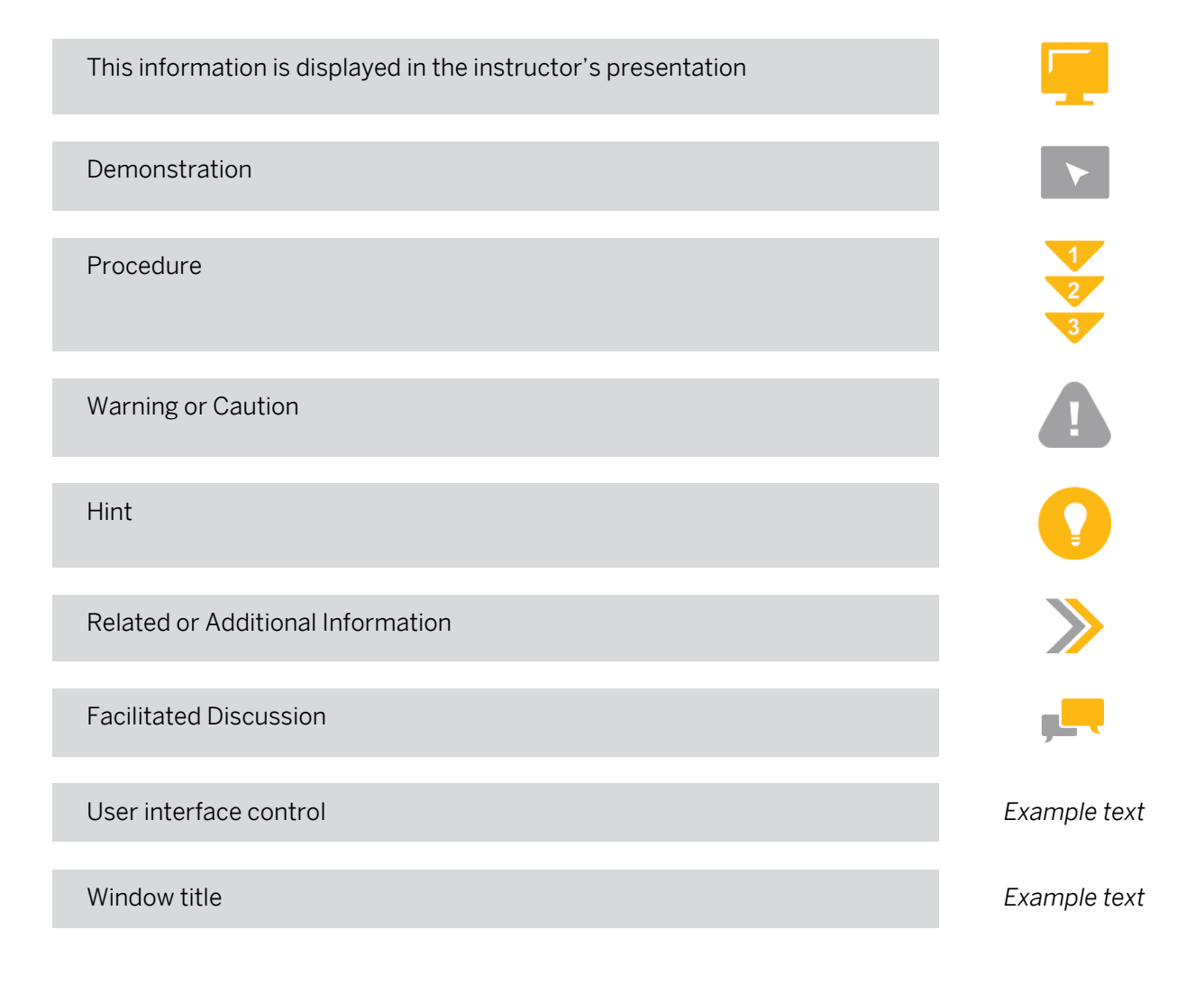

# **Contents**

#### [vii](#page-6-0) [Course Overview](#page-6-0)

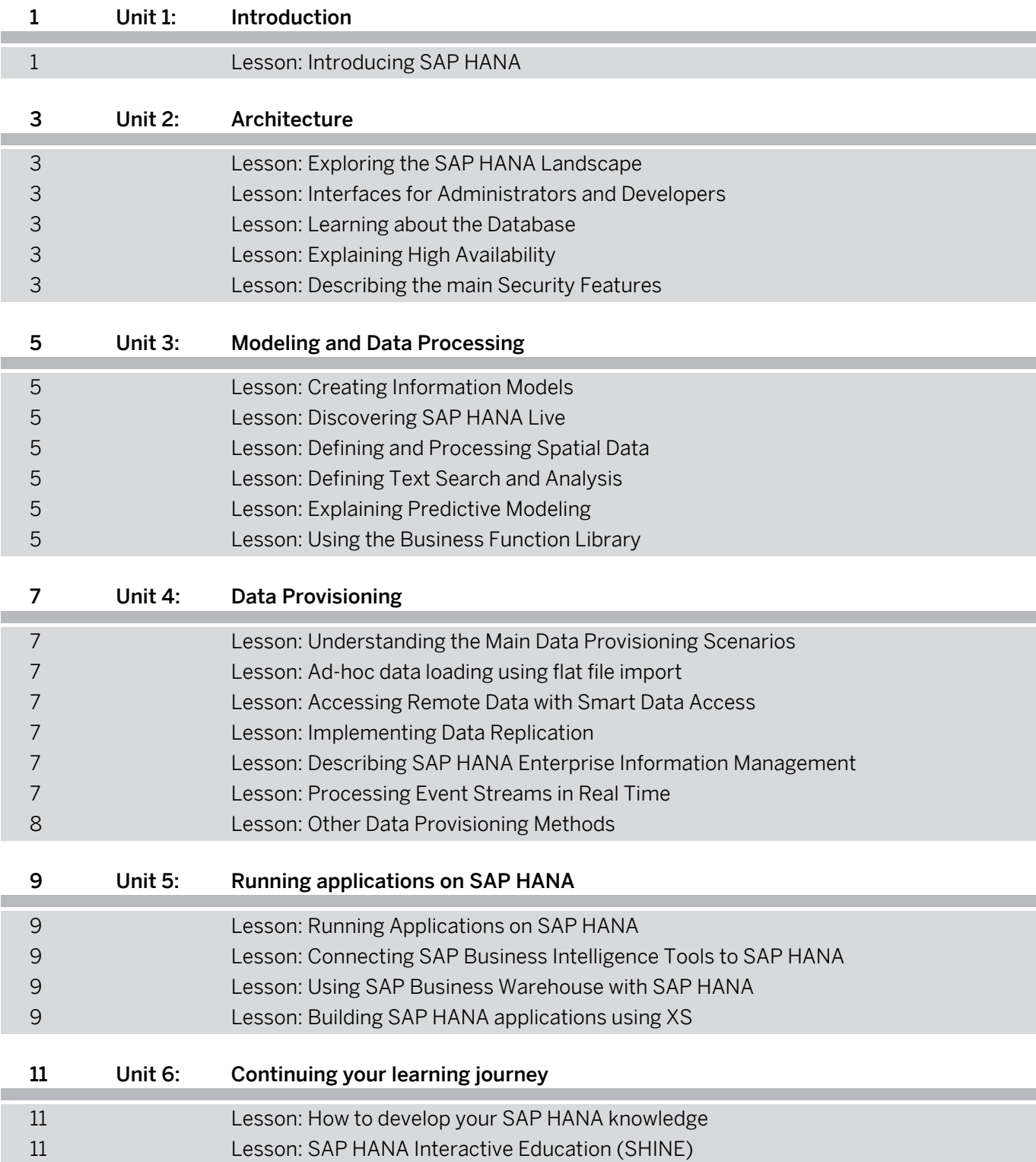

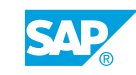

# <span id="page-6-0"></span>**Course Overview**

#### TARGET AUDIENCE

This course is intended for the following audiences:

- **●** Application Consultant
- **●** Project Stakeholder

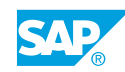

# <span id="page-8-0"></span>**UNIT 1 Introduction**

## **Lesson 1: Introducing SAP HANA**

### Lesson Objectives

After completing this lesson, you will be able to:

- **●** Describe SAP HANA and how it powers modern applications
- **●** Explain where SAP HANA can be used.

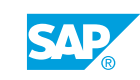

Unit 1: Introduction

# <span id="page-10-0"></span>**UNIT 2 Architecture**

## **Lesson 1: Exploring the SAP HANA Landscape**

### Lesson Objectives

After completing this lesson, you will be able to:

**●** Describe the main components of an SAP HANA landscape

## **Lesson 2: Interfaces for Administrators and Developers**

#### Lesson Objectives

After completing this lesson, you will be able to:

- **●** Work with the SAP HANA Studio
- Describe the SAP Web Development Workbench

## **Lesson 3: Learning about the Database**

### Lesson Objectives

After completing this lesson, you will be able to:

**●** Understand the key architectural features of the SAP HANA database

## **Lesson 4: Explaining High Availability**

### Lesson Objectives

After completing this lesson, you will be able to:

**●** Describe the main characteristics of high availability

## **Lesson 5: Describing the main Security Features**

### Lesson Objectives

After completing this lesson, you will be able to:

**●** Understand how security is implemented in SAP HANA

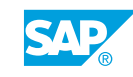

Unit 2: Architecture

# <span id="page-12-0"></span>**UNIT 3 Modeling and Data Processing**

## **Lesson 1: Creating Information Models**

### Lesson Objectives

After completing this lesson, you will be able to:

- **●** Understand SAP HANA Modeling
- **●** Create information views

## **Lesson 2: Discovering SAP HANA Live**

### Lesson Objectives

After completing this lesson, you will be able to:

**●** Describe SAP HANA Live

## **Lesson 3: Defining and Processing Spatial Data**

### Lesson Objectives

After completing this lesson, you will be able to:

**●** Describe SAP HANA spatial processing

## **Lesson 4: Defining Text Search and Analysis**

### Lesson Objectives

After completing this lesson, you will be able to:

**●** Describe text processing in SAP HANA

## **Lesson 5: Explaining Predictive Modeling**

### Lesson Objectives

After completing this lesson, you will be able to:

**●** Describe predictive analysis in SAP HANA

## **Lesson 6: Using the Business Function Library**

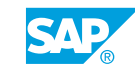

### Lesson Objectives

After completing this lesson, you will be able to:

**●** Describe the purpose of the Business Function Library

# <span id="page-14-0"></span>**UNIT 4 Data Provisioning**

## **Lesson 1: Understanding the Main Data Provisioning Scenarios**

### Lesson Objectives

After completing this lesson, you will be able to:

**●** Describe the big picture of SAP HANA data provisioning

## **Lesson 2: Ad-hoc data loading using flat file import**

#### Lesson Objectives

After completing this lesson, you will be able to:

**●** Import data to SAP HANA from a flat file

## **Lesson 3: Accessing Remote Data with Smart Data Access**

#### Lesson Objectives

After completing this lesson, you will be able to:

**●** Explain SAP HANA Smart Data Access

## **Lesson 4: Implementing Data Replication**

### Lesson Objectives

After completing this lesson, you will be able to:

**●** Describe SAP HANA real time replication technologies

## **Lesson 5: Describing SAP HANA Enterprise Information Management**

### Lesson Objectives

After completing this lesson, you will be able to:

**●** Describe SDI and SDQ capabilities

## **Lesson 6: Processing Event Streams in Real Time**

### Lesson Objectives

© Copyright. All rights reserved. 7

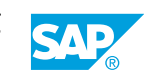

<span id="page-15-0"></span>After completing this lesson, you will be able to:

**●** Explain SAP HANA Smart Data Streaming

## **Lesson 7: Other Data Provisioning Methods**

### Lesson Objectives

After completing this lesson, you will be able to:

**●** Understand where Data Services and DXC can be used

## <span id="page-16-0"></span>**UNIT 5 Running applications on SAP HANA**

## **Lesson 1: Running Applications on SAP HANA**

### Lesson Objectives

After completing this lesson, you will be able to:

**●** Describe the types of application you can run on SAP HANA

## **Lesson 2: Connecting SAP Business Intelligence Tools to SAP HANA**

### Lesson Objectives

After completing this lesson, you will be able to:

**●** Explain how SAP Business Intelligence (BI) tools consume data from SAP HANA

## **Lesson 3: Using SAP Business Warehouse with SAP HANA**

### Lesson Objectives

After completing this lesson, you will be able to:

**●** Understand how SAP Business Warehouse (BW) leverages SAP HANA

## **Lesson 4: Building SAP HANA applications using XS**

### Lesson Objectives

After completing this lesson, you will be able to:

**●** Describe the basics of XS applications

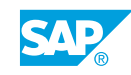

## <span id="page-18-0"></span>**UNIT 6 Continuing your learning journey**

## **Lesson 1: How to develop your SAP HANA knowledge**

### Lesson Objectives

After completing this lesson, you will be able to:

**●** Understand how to develop your SAP HANA knowledge further

## **Lesson 2: SAP HANA Interactive Education (SHINE)**

### Lesson Objectives

After completing this lesson, you will be able to:

**●** Explain what is SHINE

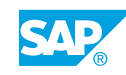